## **SAMPLE QUESTION PAPER CLASS XII (2023-24) INFORMATICS PRACTICES (065)**

### **TIME: 03 HOURS M.M.: 70**

### **General Instructions:**

- 1. This question paper contains five sections, Section A to E.
- 2. All questions are compulsory.
- 3. Section A has 18 questions carrying 01 mark each.
- 4. Section B has 07 Very Short Answer type questions carrying 02 marks each.
- 5. Section C has 05 Short Answer type questions carrying 03 marks each.
- 6. Section D has 02 questions carrying 04 marks each.
- 7. Section E has 03 questions carrying 05 marks each.
- 8. All programming questions are to be answered using Python Language only.

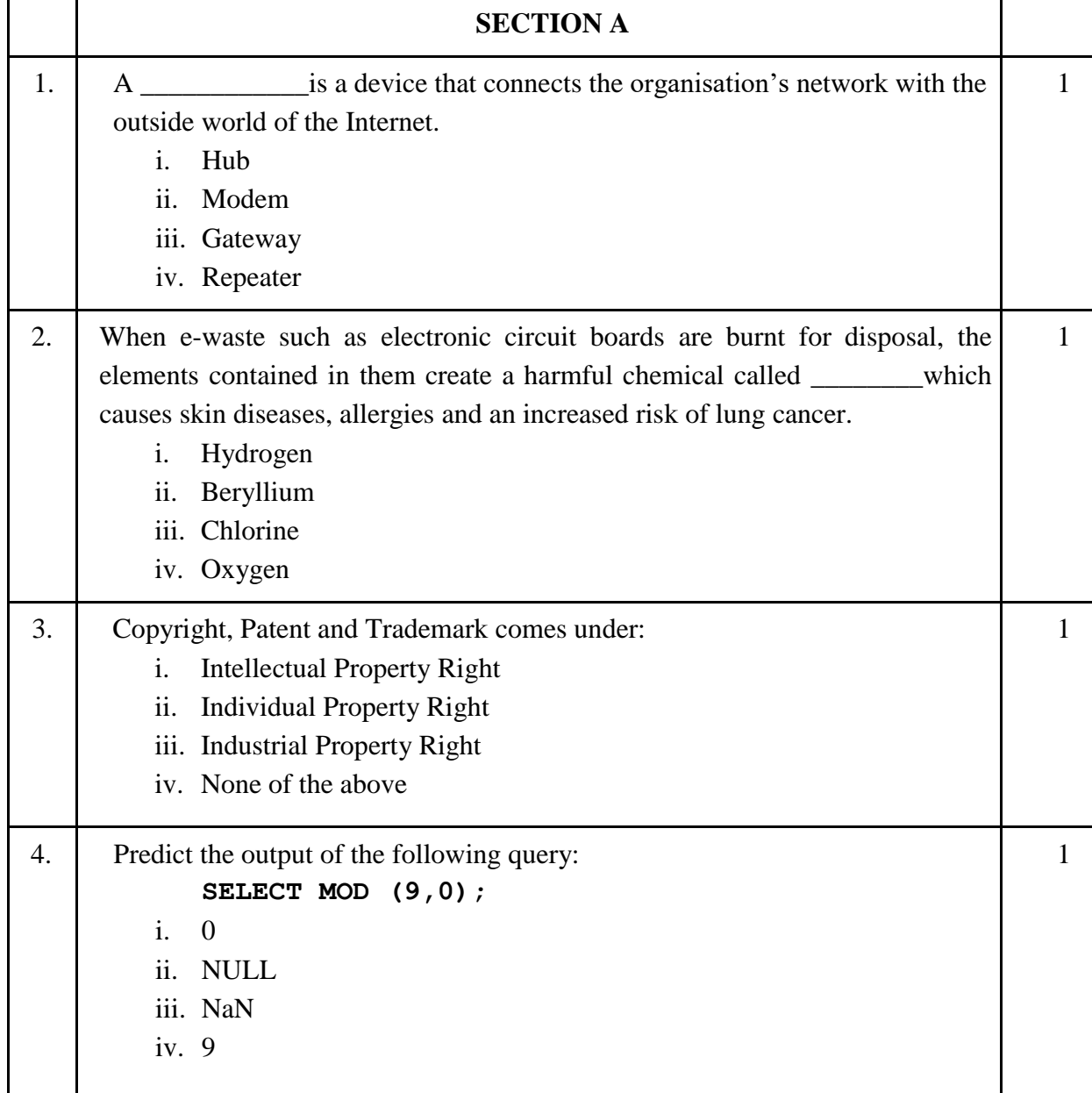

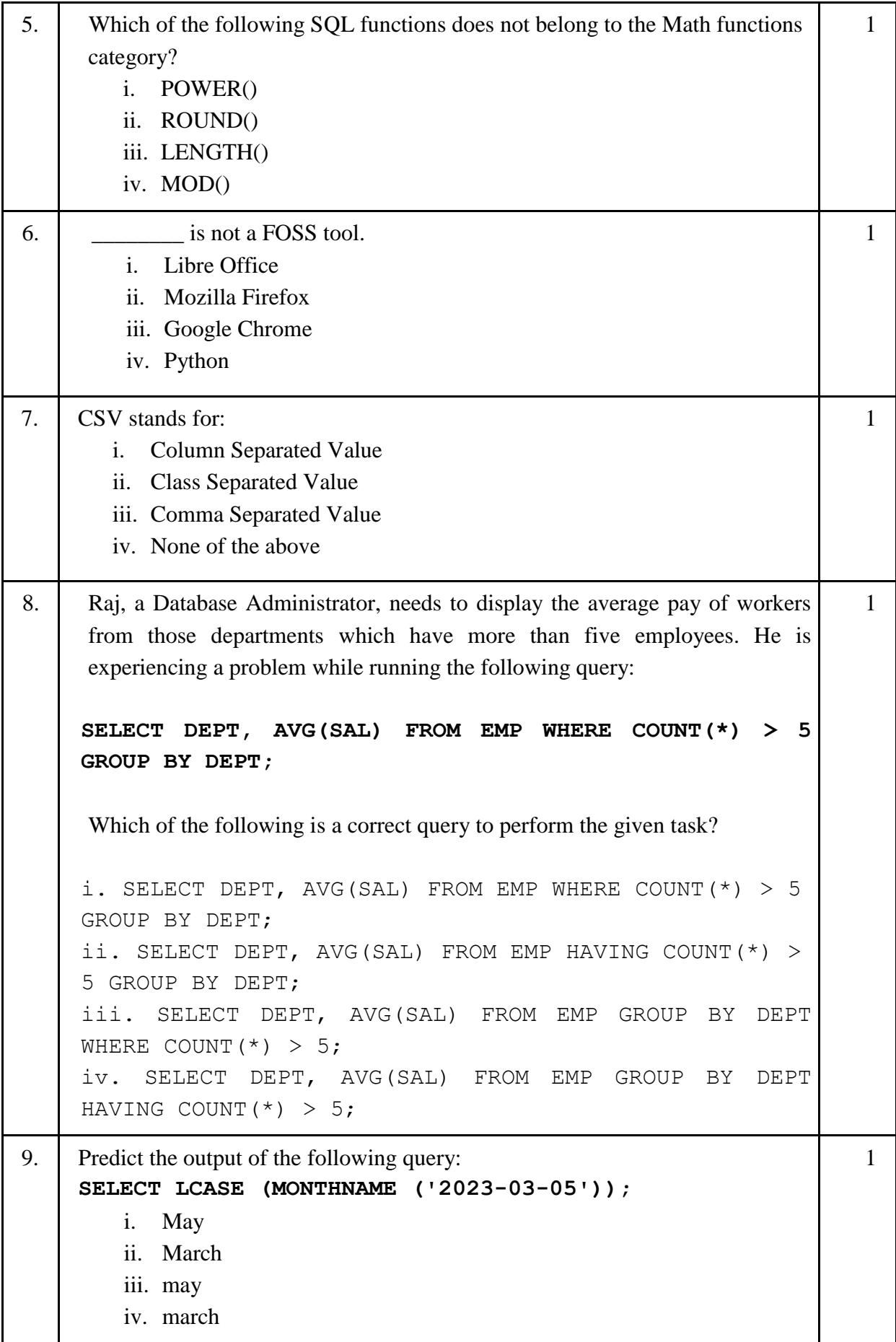

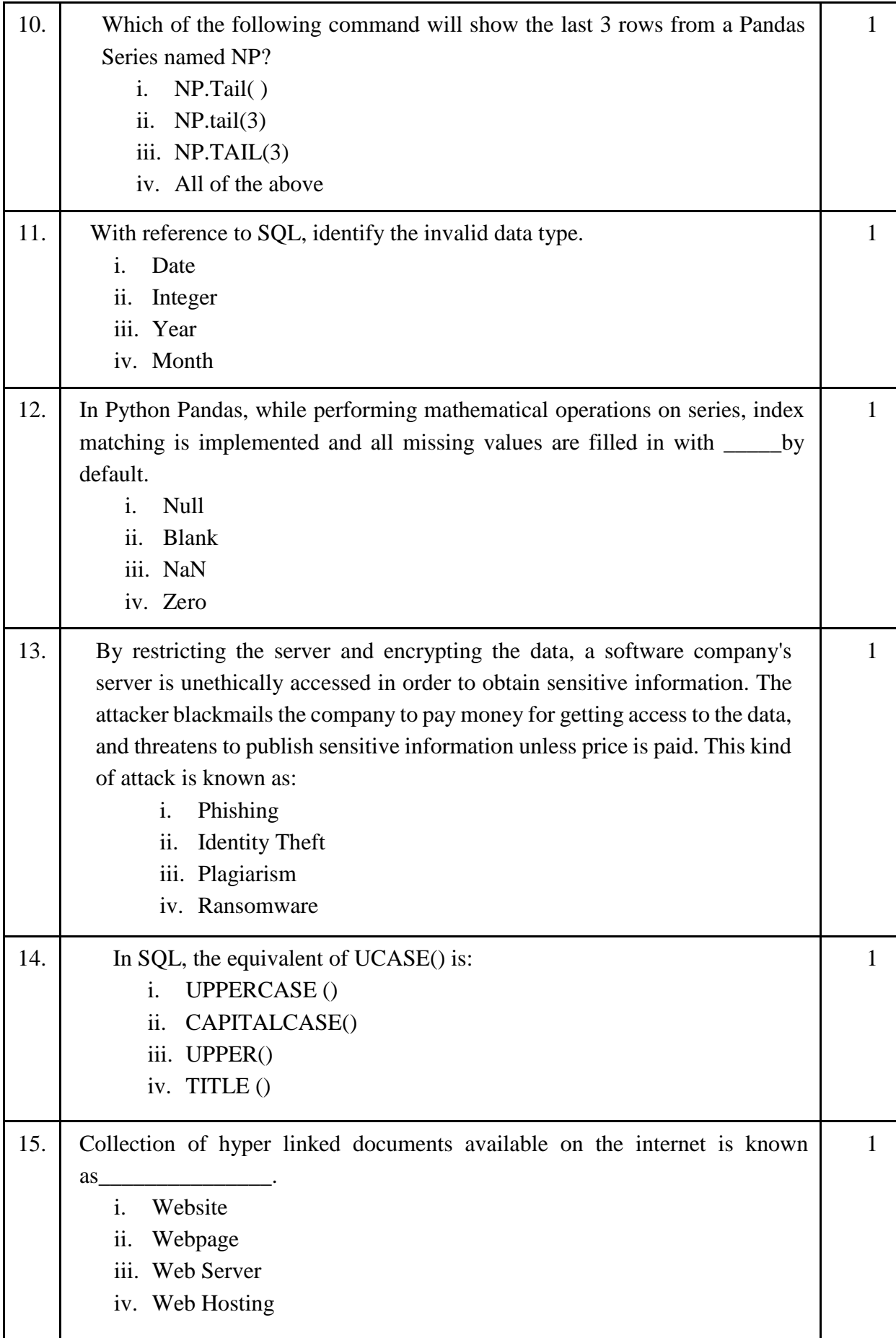

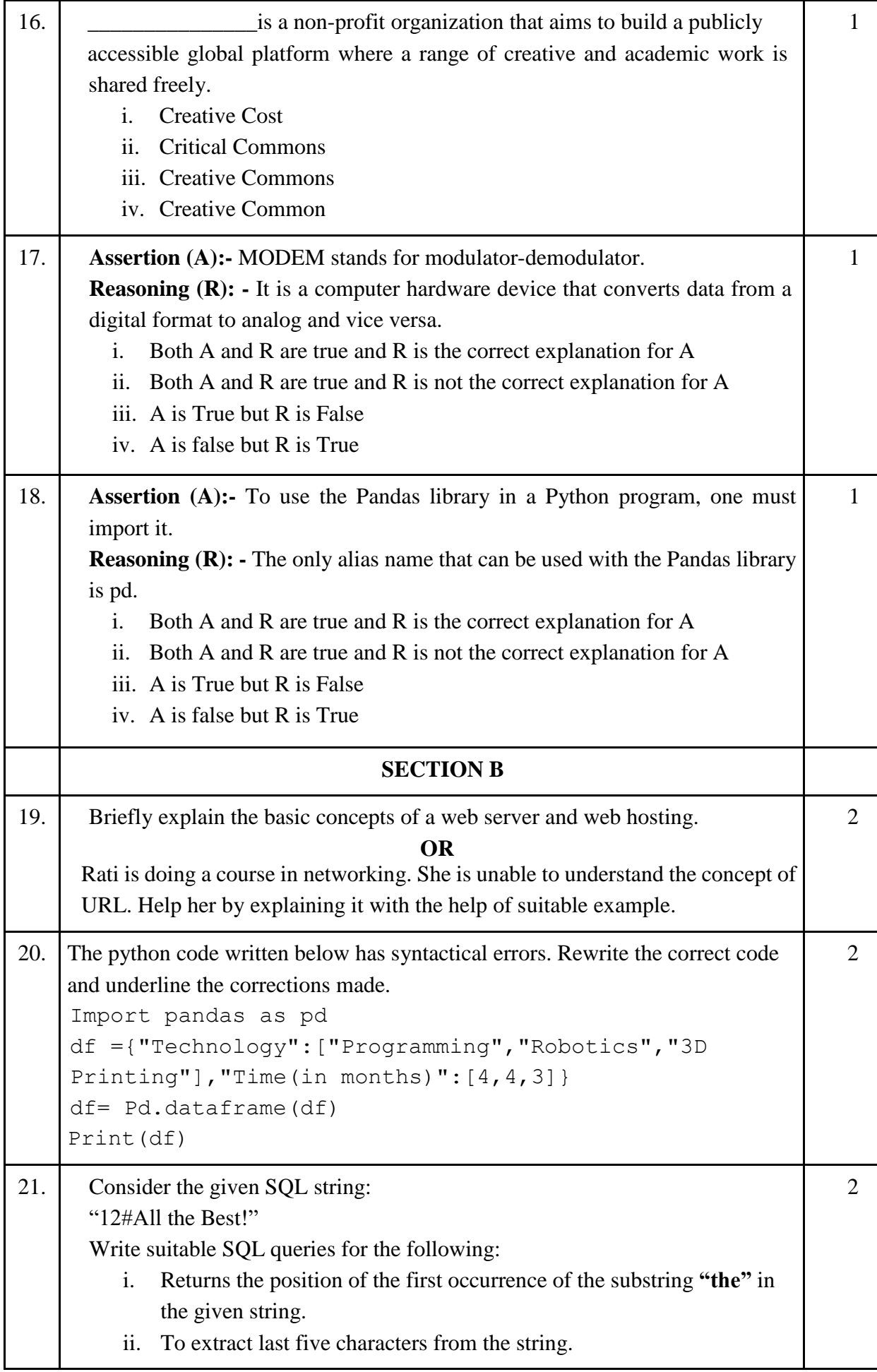

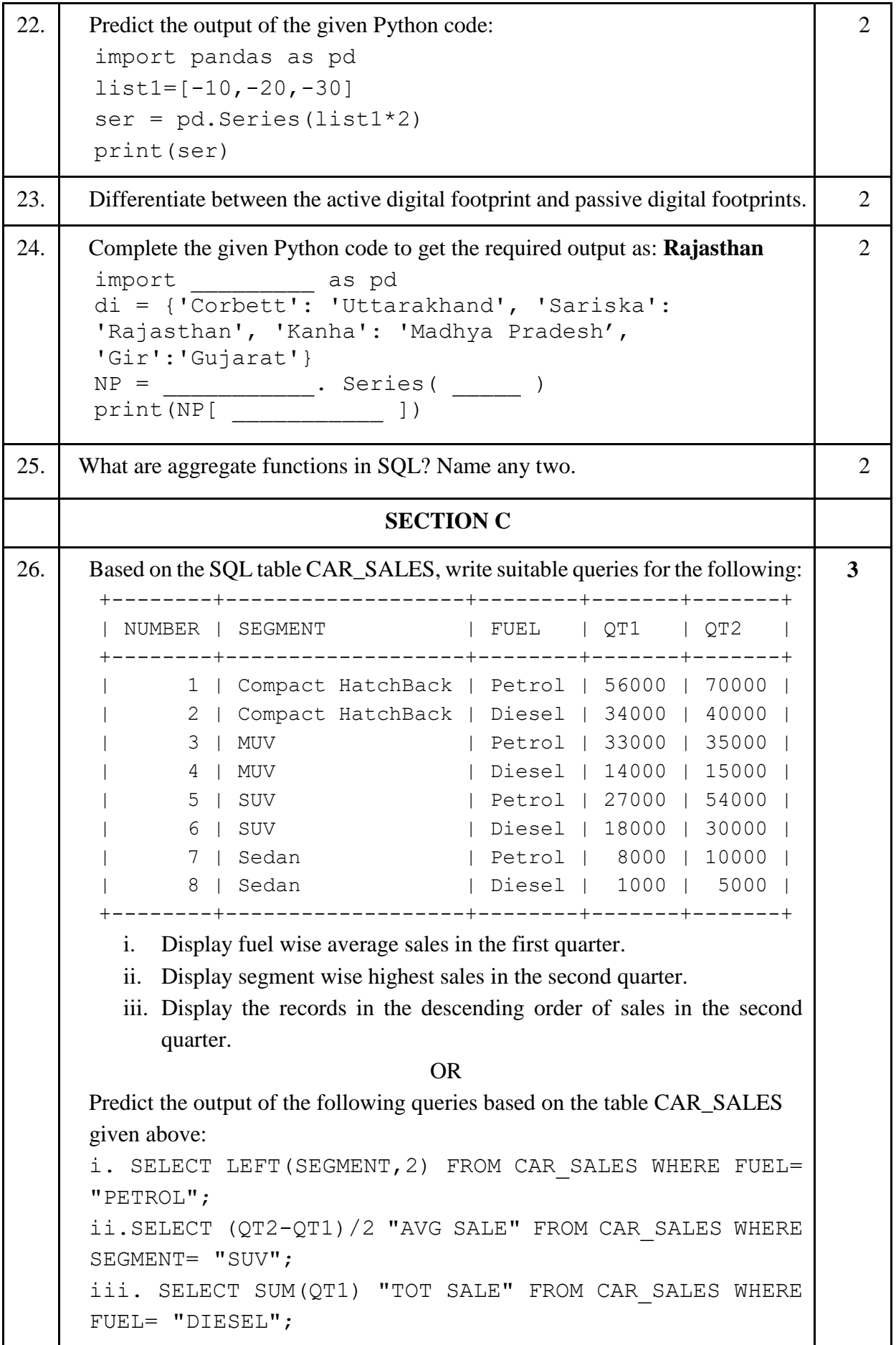

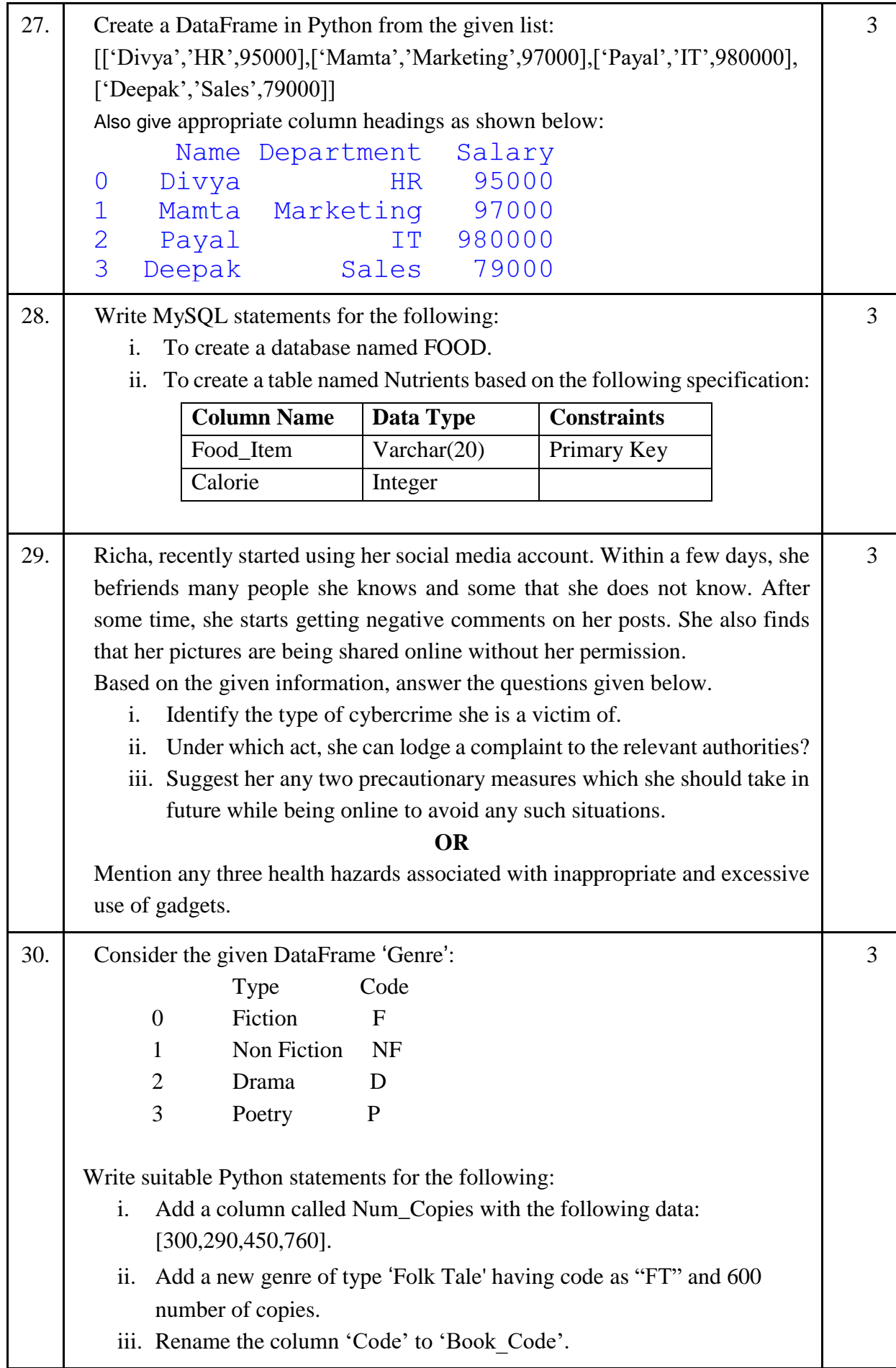

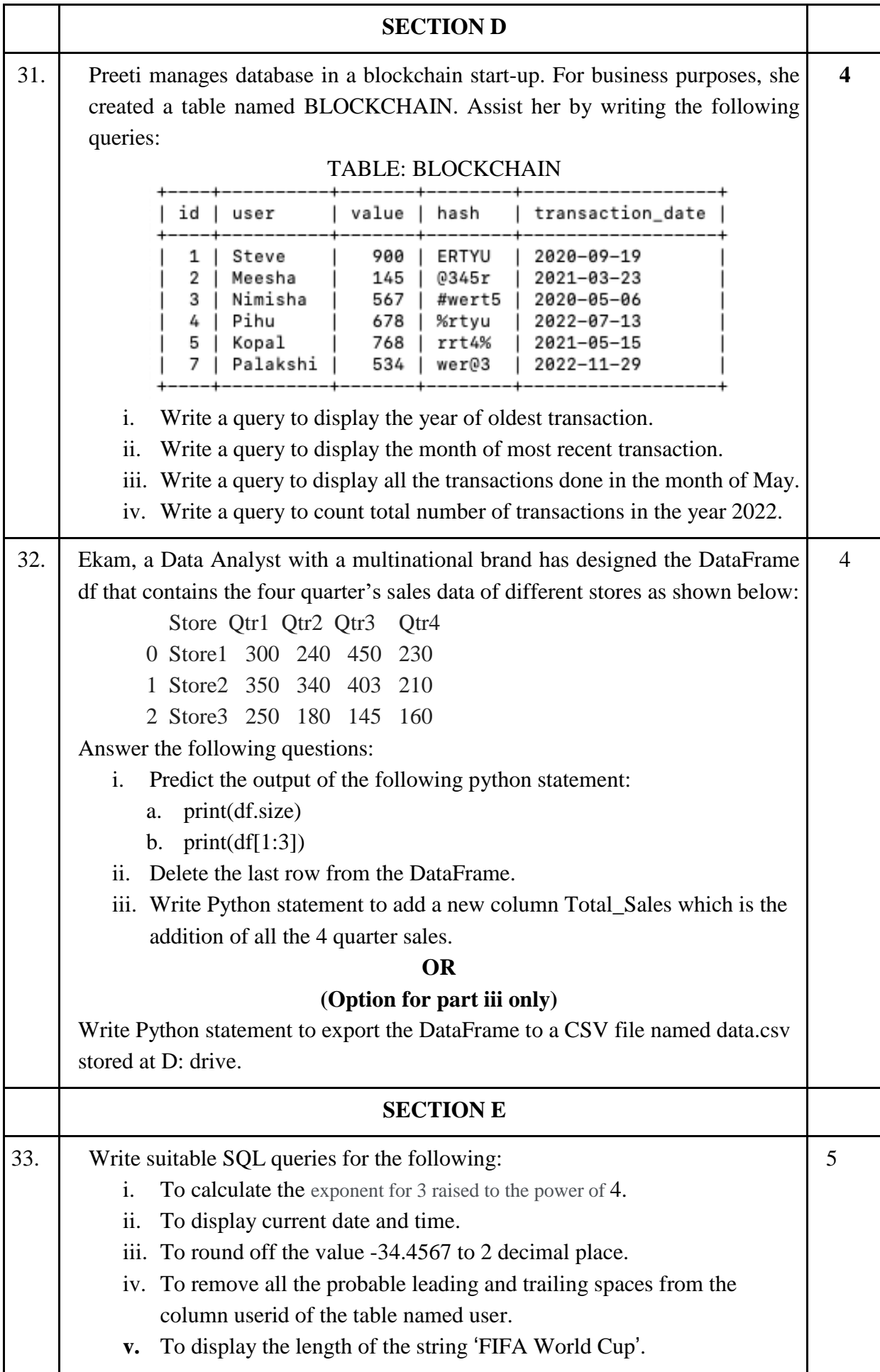

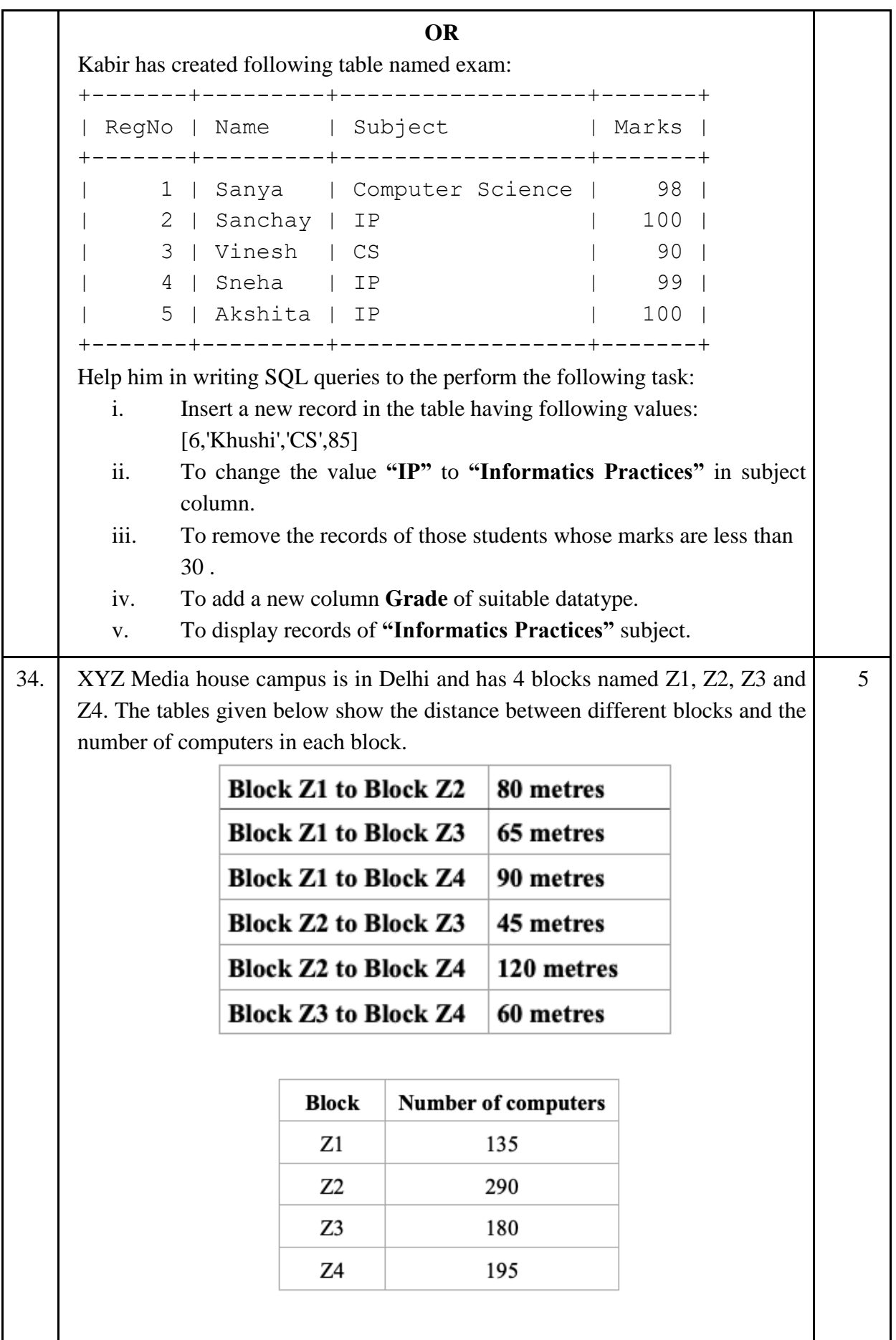

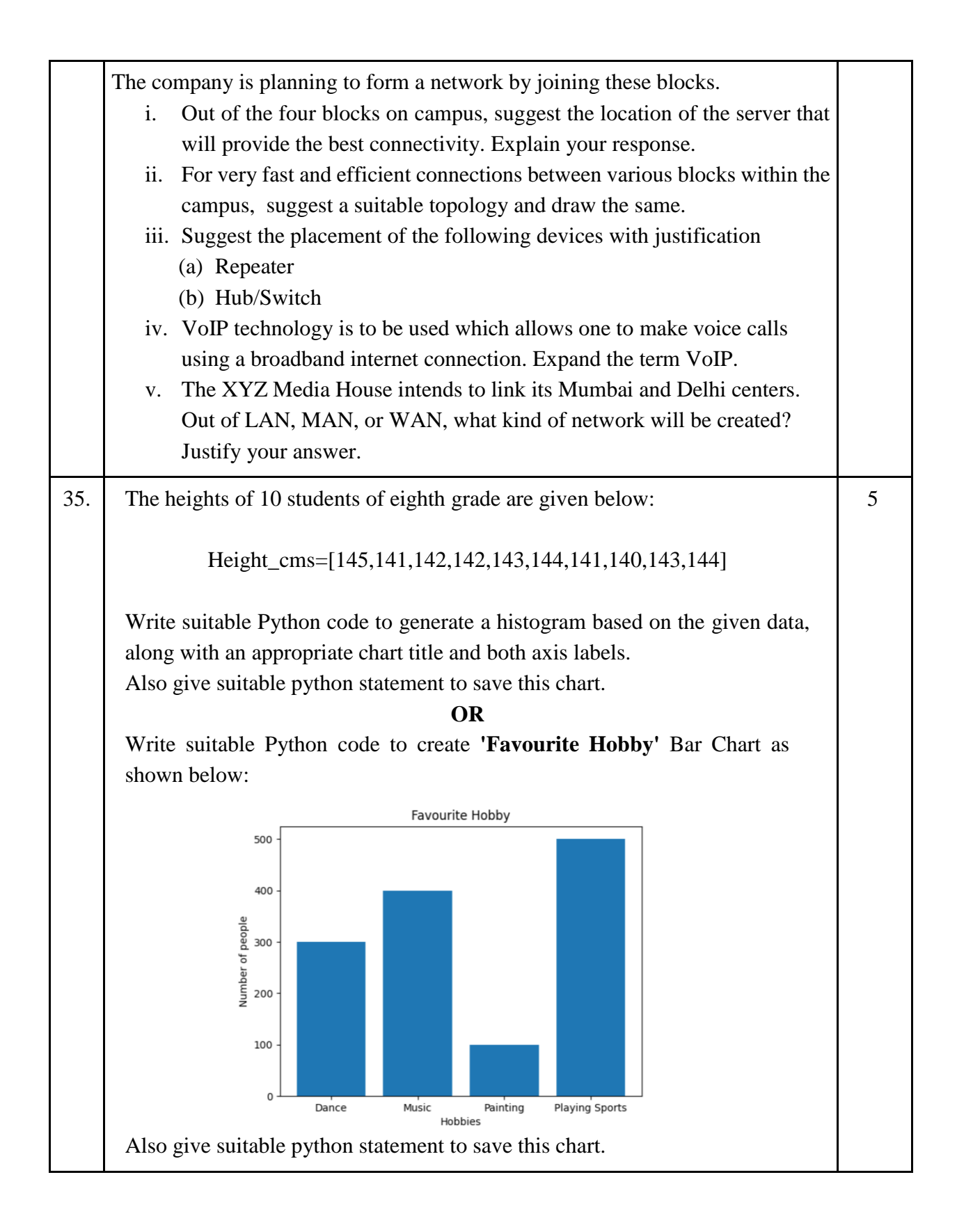

# **MARKING SCHEME SAMPLE QUESTION PAPER CLASS XII (2023-24) INFORMATICS PRACTICES (065)**

## **TIME: 03 HOURS M.M.: 70**

### **General Instructions:**

1. This question paper contains five sections, Section A to E.

- 2. All questions are compulsory.
- 3. Section A has 18 questions carrying 01 mark each.
- 4. Section B has 07 Very Short Answer type questions carrying 02 marks each.
- 5. Section C has 05 Short Answer type questions carrying 03 marks each.
- 6. Section D has 02 questions carrying 04 marks each.
- 7. Section E has 03 questions carrying 05 marks each.
- 8. All programming questions are to be answered using Python Language only.

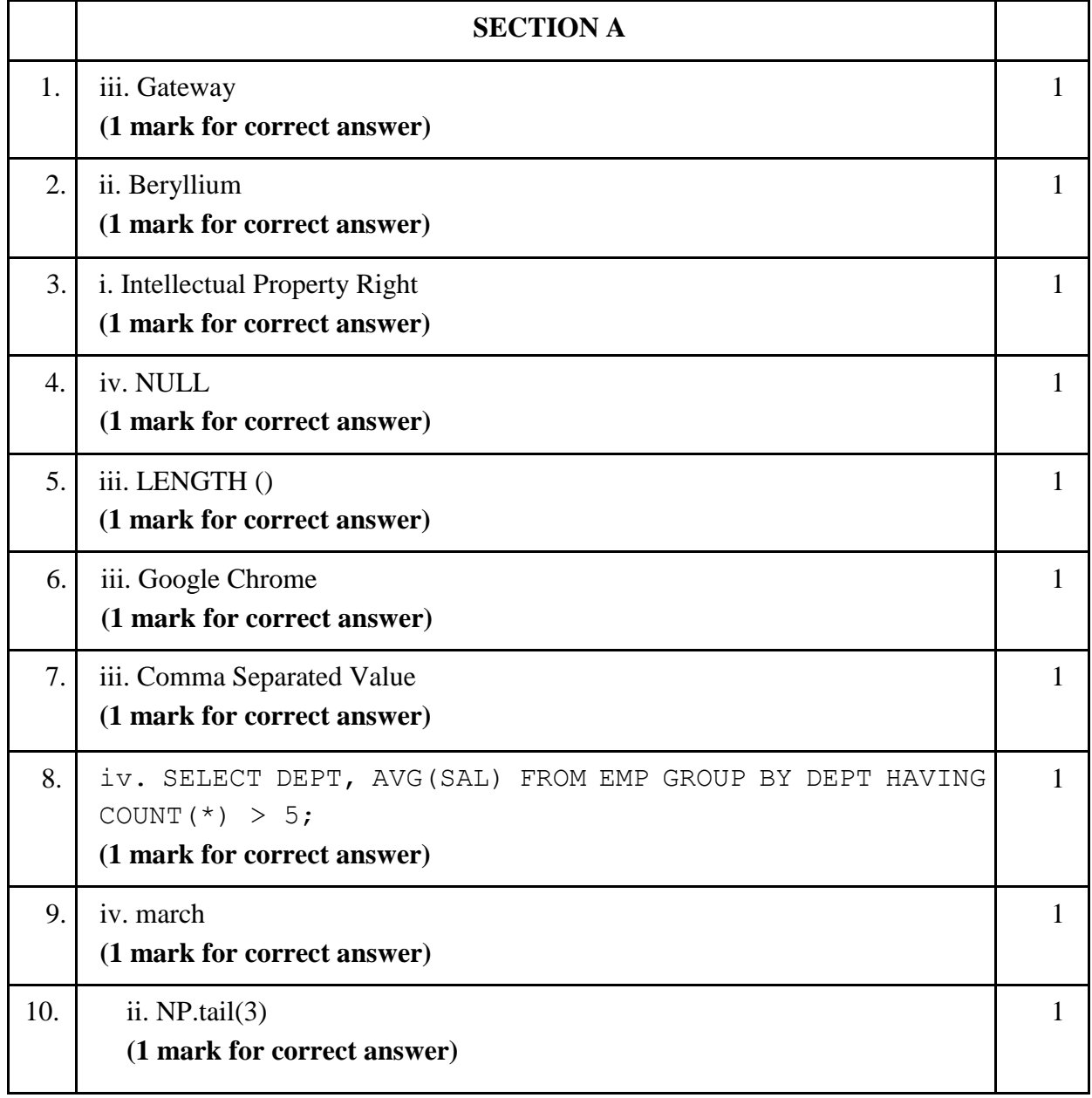

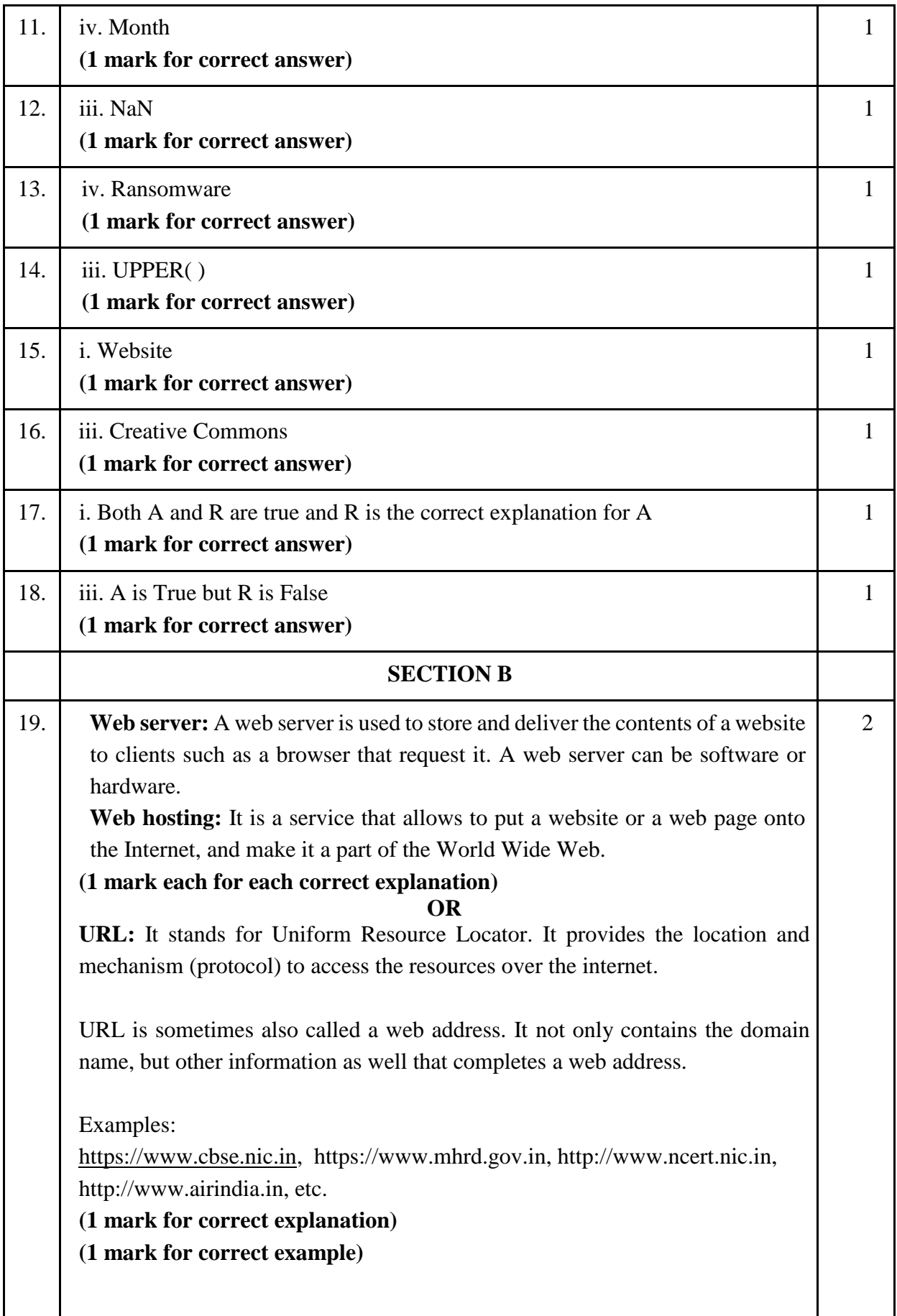

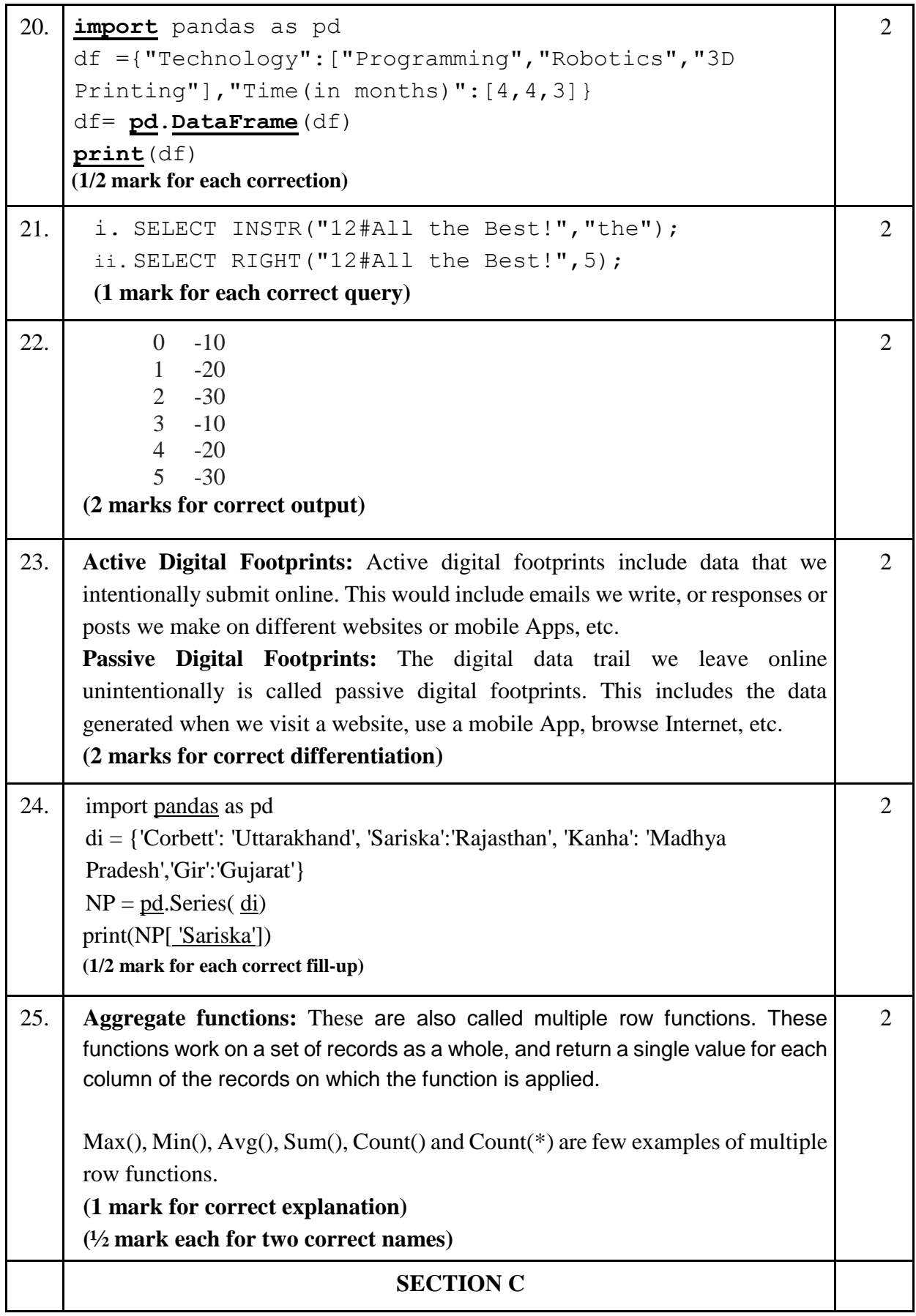

26. i. SELECT FUEL, AVG(QT1) FROM CAR SALES GROUP BY FUEL; ii. SELECT SEGMENT, MAX(QT2) FROM CAR\_SALES GROUP BY SEGMENT; iii.SELECT \* FROM CAR\_SALES ORDER BY QT2 DESC; **(1 mark for each correct query) OR i. +-----------------+ | LEFT(SEGMENT,2) | +-----------------+ | Co | | MU | | SU | | Se | +-----------------+ ii. +------------+ | AVG SALE | +------------+ | 13500.0000 | | 6000.0000 | +------------+ iii. +----------+ | TOT SALE | +----------+ | 67000 | +----------+ (1 mark each correct output) 3** 27. import pandas as pd **#Statement 1** df=[["Divya","HR",95000],["Mamta","Marketing",97000 ],["Payal","IT",980000], ["Deepak","Sales",79000]] **#Statement 2** df=pd.DataFrame(df,columns=["Name","Department", "Salary"])**#Statement 3** print(df) **#Statement 4 (#Statement 1 & 4 – ½ mark each) (#Statement 2 & 3 – 1 mark each)** 3

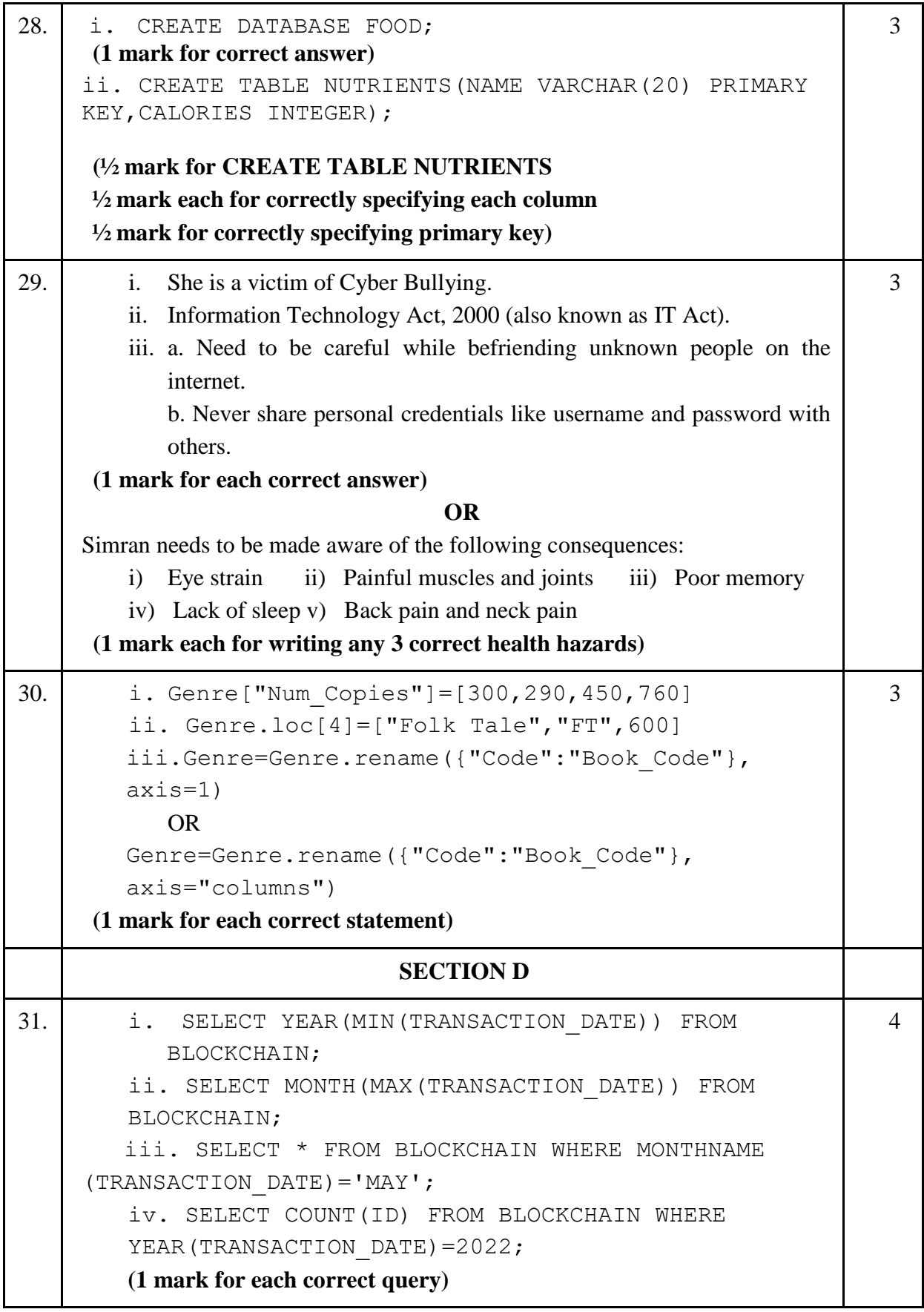

32. i. a. 15 4 b. Store Qtr1 Qtr2 Qtr3 Qtr4 1 Store2 350 340 403 210 2 Store3 250 180 145 160 ii. df=df.drop(2)  **OR** df.drop(2,axis=0) iii. df["total"]=df["Qtr1"]+df["Qtr2"]+df["Qtr3"]+df["Qtr 4"] **OR** df.to\_csv("D:\data.csv") **(1 mark for each correct output/statement) SECTION E** 5 33. i. SELECT POWER(3, 4); ii. SELECT NOW(); iii.SELECT ROUND(-34.4567,2); iv. SELECT TRIM(USERID) FROM USER; v. SELECT LENGTH("FIFA World Cup"); **(1 mark for each correct query) OR Ans:** i. INSERT INTO EXAM VALUES(6,'Khushi','CS',85); ii. UPDATE EXAM SET subject= "Informatics Practices" where subject =  $"IP";$ iii. DELETE FROM EXAM WHERE marks<30; iv. ALTER TABLE EXAM ADD COLUMN grade varchar(2); v. Select \* from exam where subject="Informatics Practices"; **(1 mark for each correct query)** 34. i. Z2 as it has maximum number of computers. 5ii. For very fast and efficient connections between various blocks within the campus suitable topology: Star Topology Z1 80 metres Z4 120 metres  $\mathbf{Z}2$ 45 metre Z3

iii. **Repeater:** To be placed between Block Z2 to Z4 as distance between them is more than 100 metres. **Hub/Switch:** To be placed in each block as each block has many computers that needs to be included to form a network. iv. Voice Over Internet Protocol v. WAN as distance between Delhi and Mumbai is more than 40kms. **(1 mark for each correct answer)** 35. import matplotlib.pyplot as plt #Statement 1 Height cms=[145,141,142,142,143,143,141,140,143,144] #Statement 2 plt.hist(Height cms) #Statement 3 plt.title("Height Chart") #Statement 4 plt.xlabel("Height in cms") #Statement 5 plt.ylabel("Number of people") #Statement 6 plt.show()  $#Statement 7$ **(½ mark each for each correct statement 1,2,4,5,6,7) (1 mark for correct statement 3)** plt.savefig("heights.jpg") **(1 mark for the correct statement) OR** import matplotlib.pyplot as plt #Statement 1 hobby = ('Dance', 'Music', 'Painting', 'Playing Sports')  $#Statement 2$ users = [300,400,100,500] #Statement 3 plt.bar(hobby, users) #Statement 4 plt.title("Favourite Hobby") #Statement 5 plt.ylabel("Number of people") #Statement 6 plt.xlabel("Hobbies") #Statement 7 plt.show()  $#Statement 8$ **(½ mark for each correct statement)** plt.savefig("hobbies.jpg") **(1 mark for the correct statement)** 5